# **Foreman - Feature #236**

# **Installation media should be usable for more than one operating system**

05/03/2010 12:23 PM - Jochen Schalanda

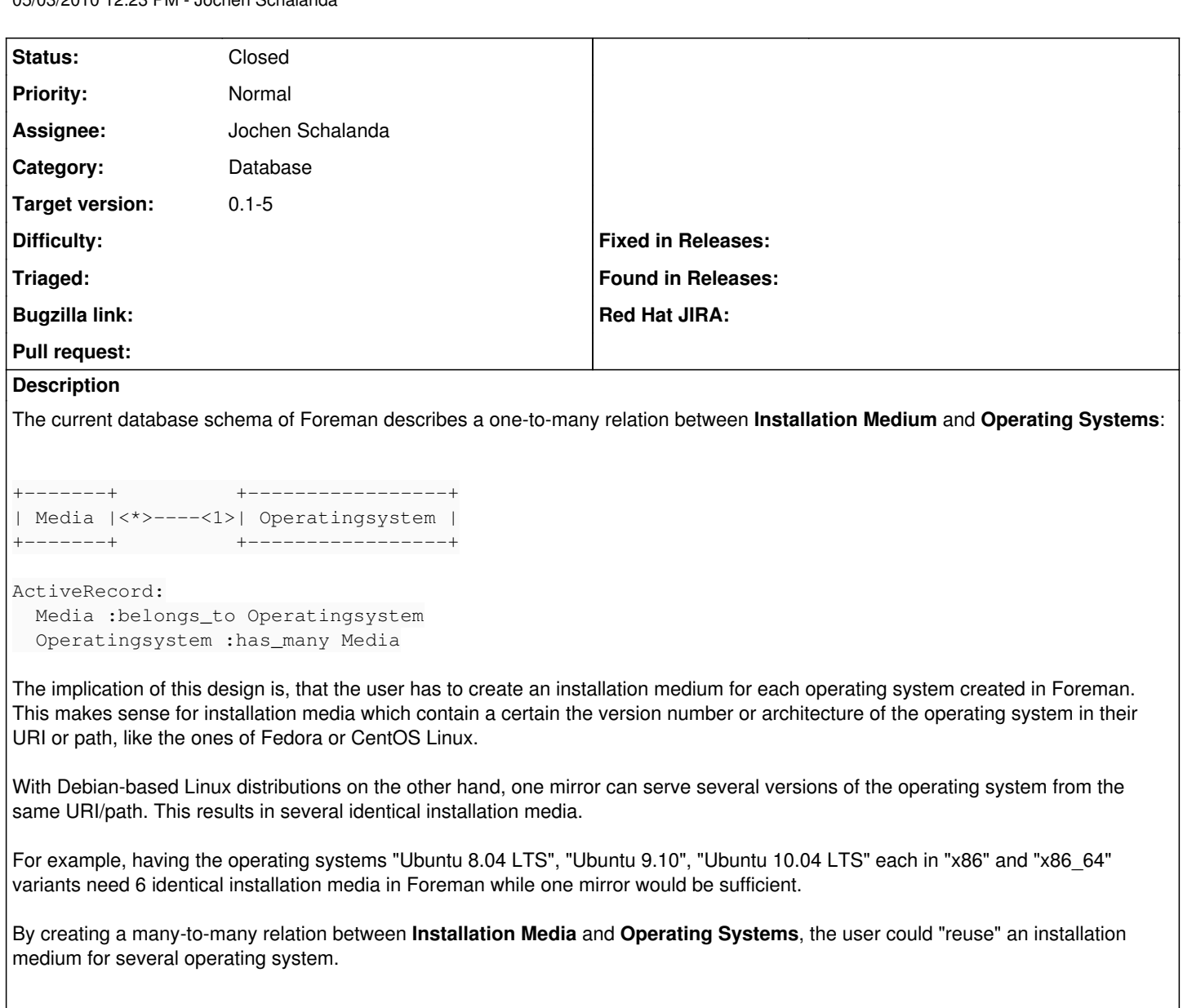

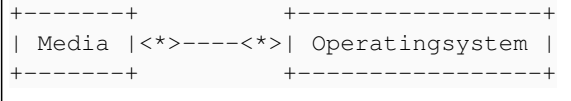

ActiveRecord: Media has\_and\_belongs\_to\_many Operatingsystem Operatingsystem has\_and\_belongs\_to\_many Media

PS: Assigned to Paul Kelly due to recommendation of Ohad Levy.

### **Associated revisions**

## **Revision 0ba45d6d - 05/24/2010 09:03 AM - Jochen Schalanda**

fixes #236 - Installation media are now usable with more than one operating system.

#### **Revision 0bba6aae - 05/27/2010 03:42 AM - Ohad Levy**

migration might fail if medium does not have an opeartingsystem - refs #236

### **History**

**#1 - 05/23/2010 08:10 AM - Jochen Schalanda**

*- File 0001-Implements-feature-236-Installation-media-are-now-us.patch added*

I've implemented the proposed changes, see the attached patch file.

Being able to assign an installation medium to more than one operating system together with the variable substitution in the URL (\$arch, \$version, \$major and \$minor) should greatly reduce the need for several nearly identical installation mediums.

For example: instead of creating an installation medium for CentOS 5.4 (http://mirror.averse.net/centos/5.4/os/\$arch) and 5.5 (http://mirror.averse.net/centos/5.5/os/\$arch) one could simply create an installation medium with the URL http://mirror.averse.net/centos/\$version/os/\$arch and assign it to the respective operating systems.

#### **#2 - 05/23/2010 03:52 PM - Jochen Schalanda**

*- File 0002-Refactored-latest-migrations-to-actually-migrate-dat.patch added*

Refactored migrations to migrate existing data to the new schema.

#### **#3 - 05/24/2010 08:15 AM - Ohad Levy**

- *Assignee changed from Paul Kelly to Jochen Schalanda*
- *Target version set to 0.1-5*

#### **#4 - 05/24/2010 09:08 AM - Jochen Schalanda**

- *Status changed from New to Ready For Testing*
- *% Done changed from 0 to 100*

Applied in changeset [0ba45d6d0d68324650c378a35ee54eddd51d67a3](https://projects.theforeman.org/projects/foreman/repository/foreman/revisions/0ba45d6d0d68324650c378a35ee54eddd51d67a3).

#### **#5 - 05/26/2010 05:23 AM - Ohad Levy**

*- Status changed from Ready For Testing to Closed*

#### **Files**

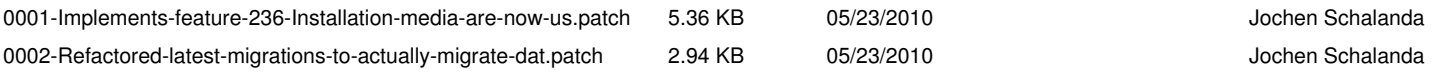